## **2024** !( )

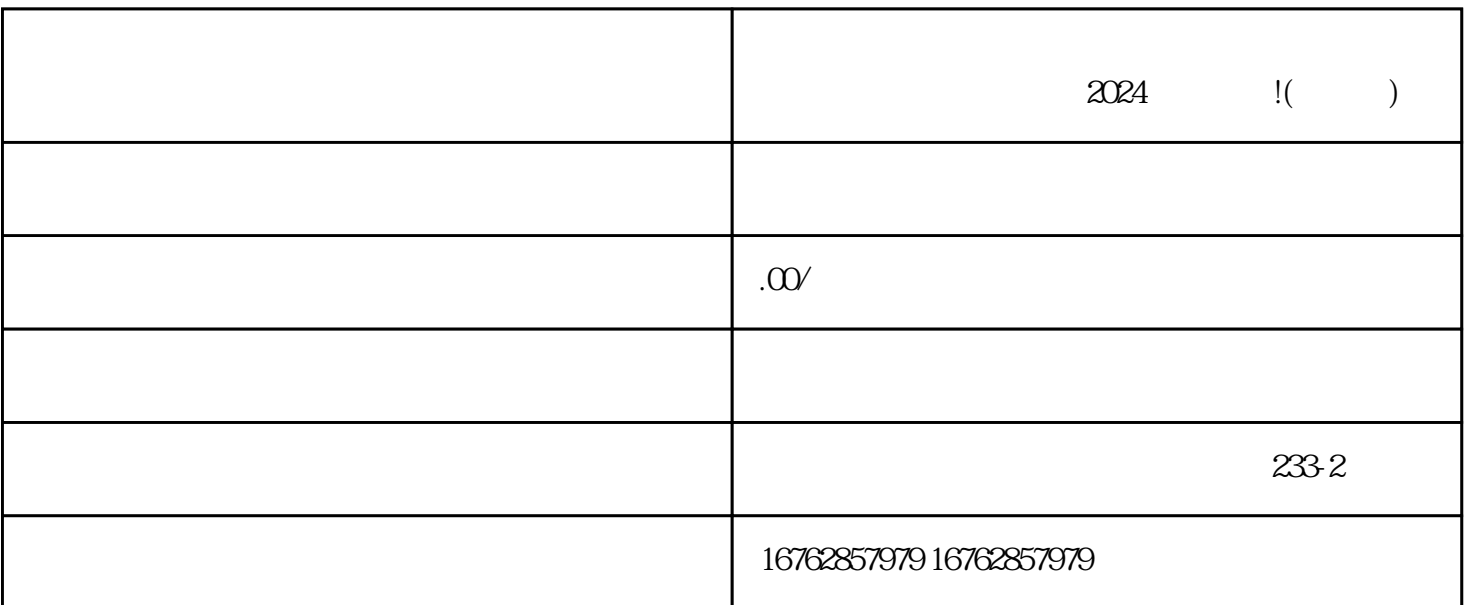

 $1.$ 

 $2.$ 

3. V V gaoji

 $V$ 

抖音蓝V 账号的gaoji认证

1.  $\blacksquare$ 

- $2.$  $3.$  $4.$
- 1.  $\alpha$  m
	- $2.$
	- $3.$
	- $1.$
- $2.$  " $"$ "  $3.$
- $4.$